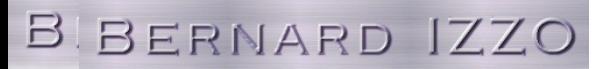

**5 route de Vichy 63430 Pont du Château Tél: 04 73 83 48 96 mail: acint@gmx.fr**

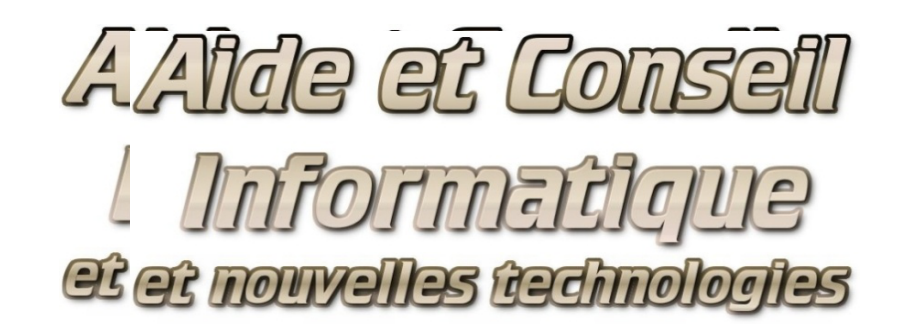

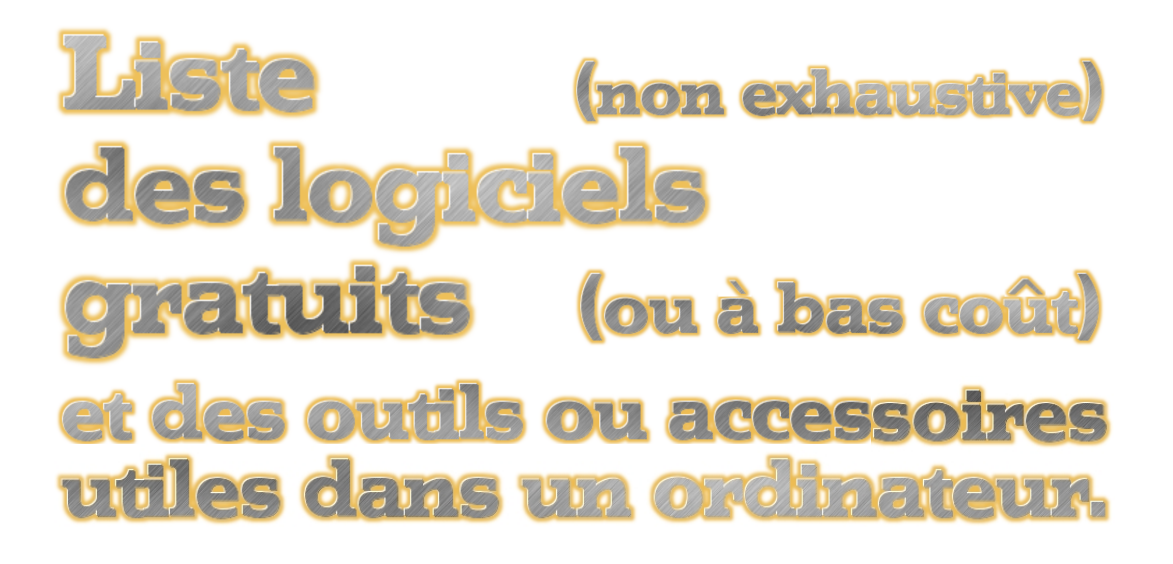

Bernard Izzo

5 route de Vichy 63430 Pont du Château Tél: 04 73 83 48 96 email: acint@gmx.fr

## **Logiciels gratuits** *(ou à bas coût)*

#### *(autres que ceux déjà installés sous Windows)*

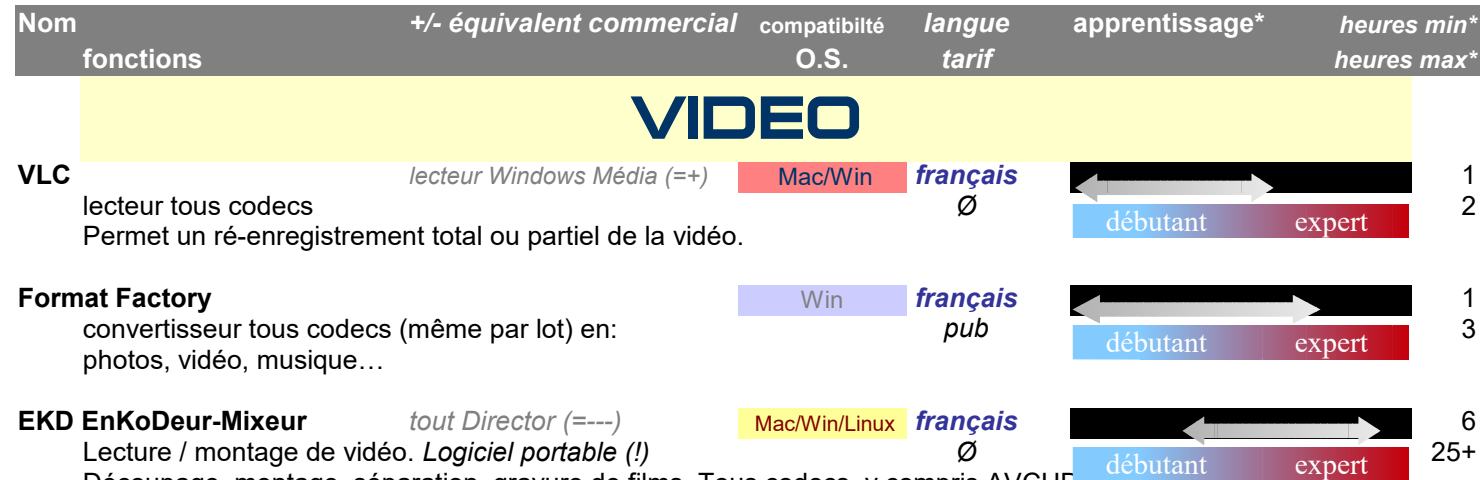

Découpage, montage, séparation, gravure de films. Tous codecs, y compris AVCHD. L'interface est conviviale, la prise en main n'est pas intuitive, nécessite une certaine puissance de l'ordinateur.

Bernard Izzo

5 route de Vichy 63430 Pont du Château

Tél: 04 73 83 48 96 email: acint@gmx.fr

## **Logiciels gratuits** *(ou à bas coût)*

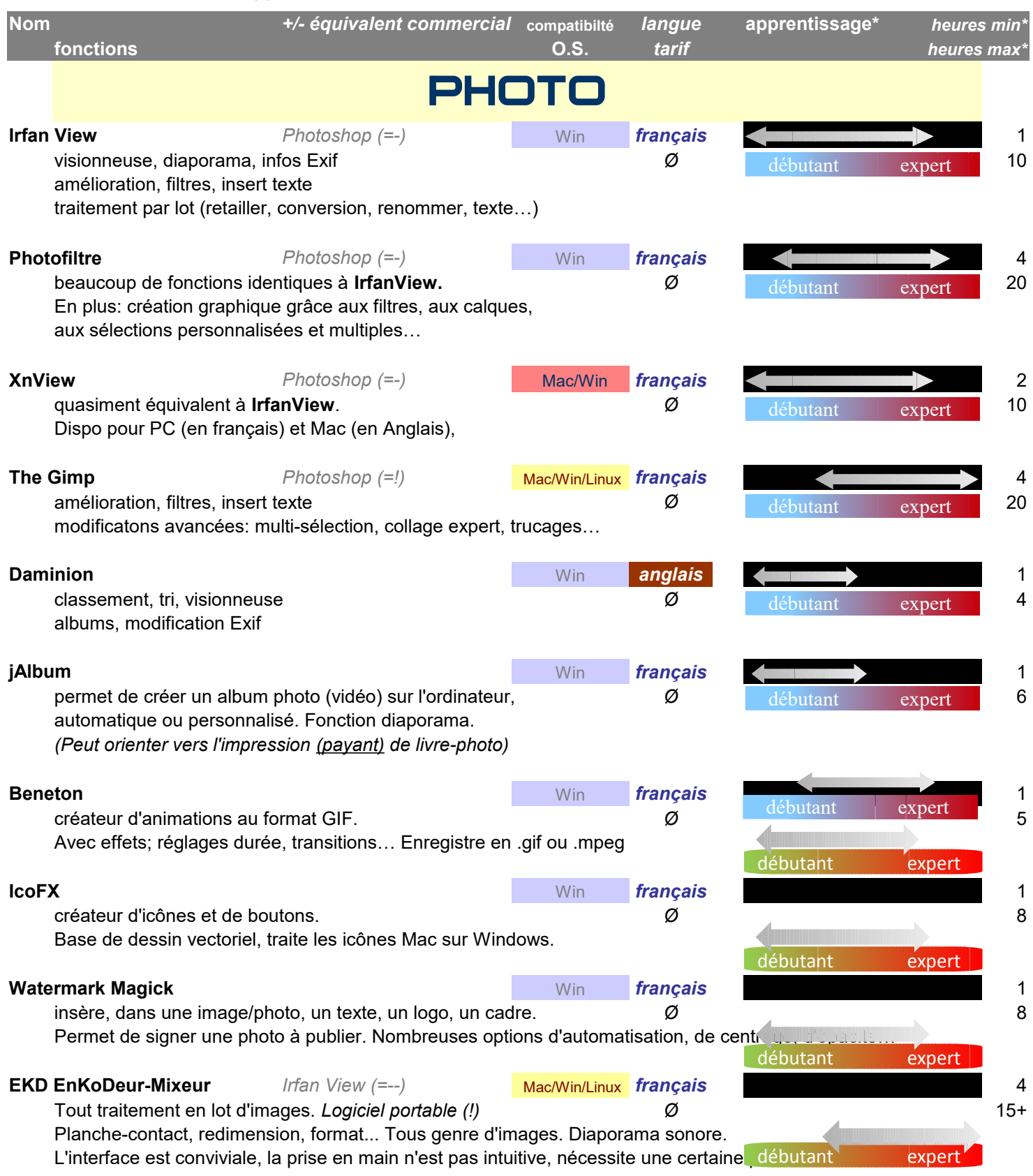

63430 Pont du Château Tél: 04 73 83 48 96 email: acint@gmx.fr

Bernard Izzo 5 route de Vichy

## **Logiciels gratuits** *(ou à bas coût)*

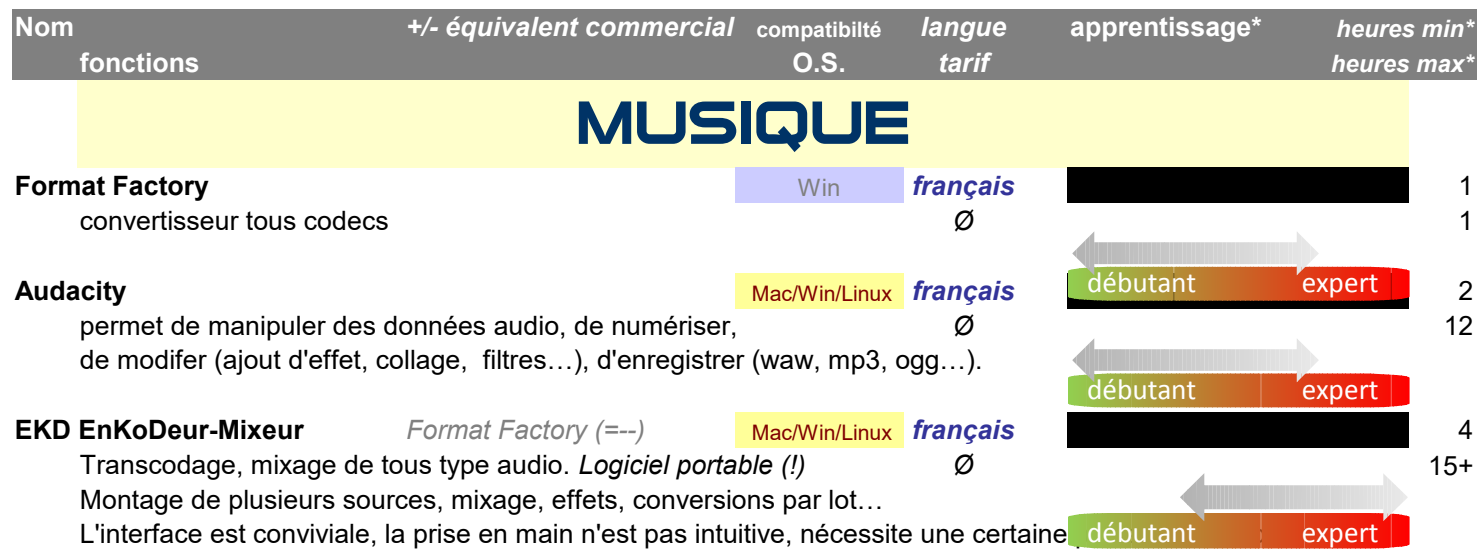

Bernard Izzo 5 route de Vichy

#### 63430 Pont du Château Tél: 04 73 83 48 96 email: acint@gmx.fr

## **Logiciels gratuits** *(ou à bas coût)*

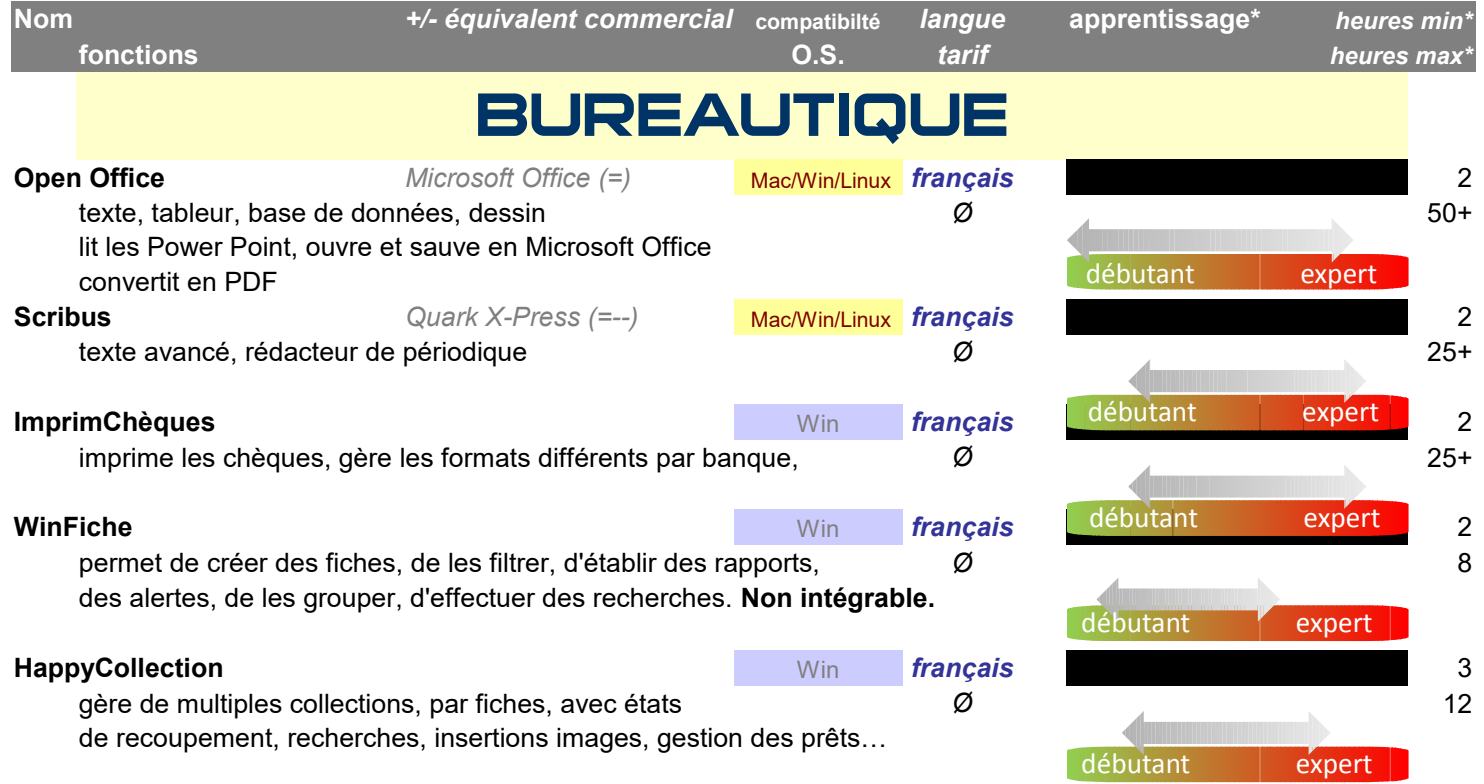

63430 Pont du Château Tél: 04 73 83 48 96 email: acint@gmx.fr

Bernard Izzo 5 route de Vichy

## **Logiciels gratuits** *(ou à bas coût)*

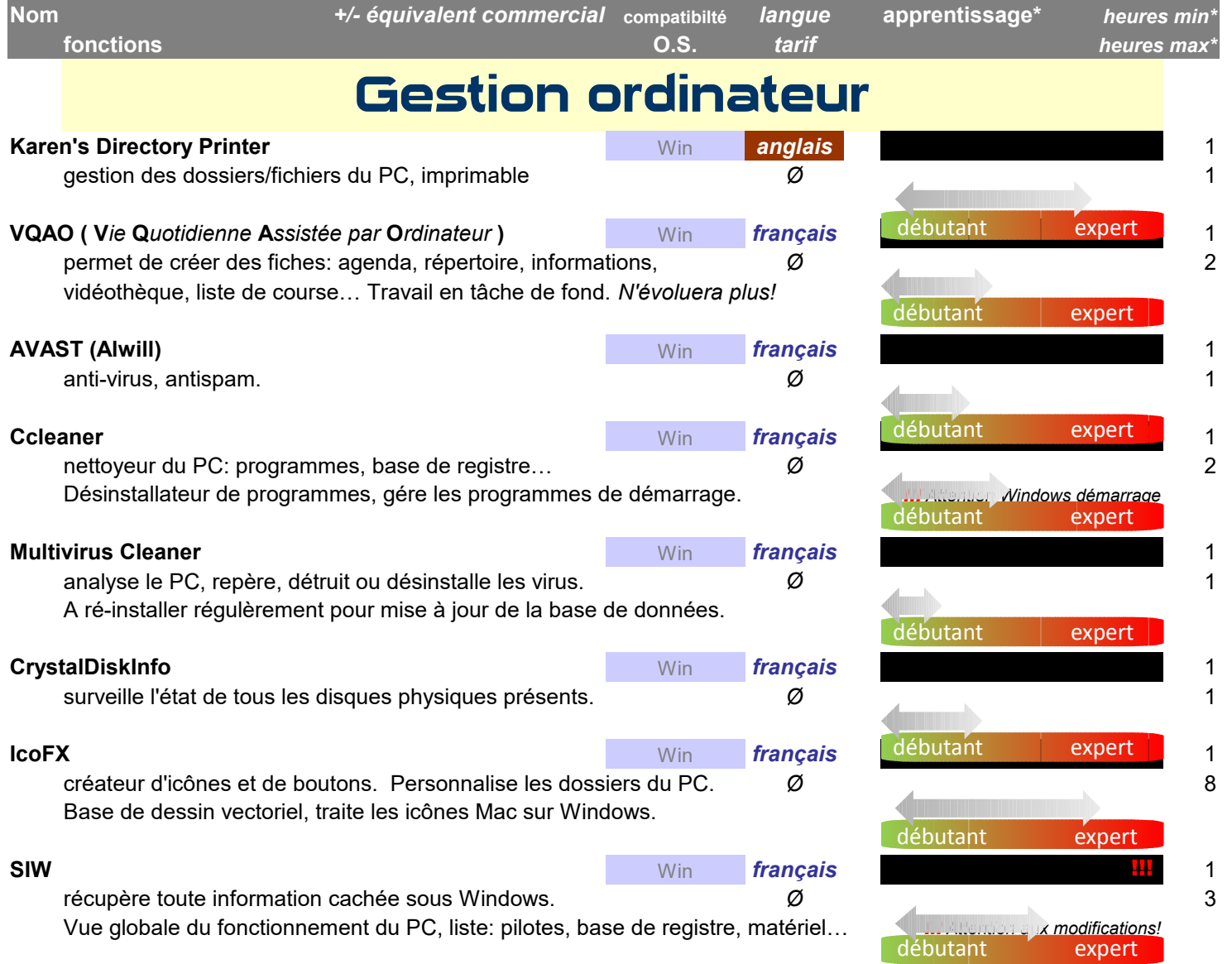

Bernard Izzo

5 route de Vichy 63430 Pont du Château

Tél: 04 73 83 48 96 email: acint@gmx.fr

## **Logiciels gratuits** *(ou à bas coût)*

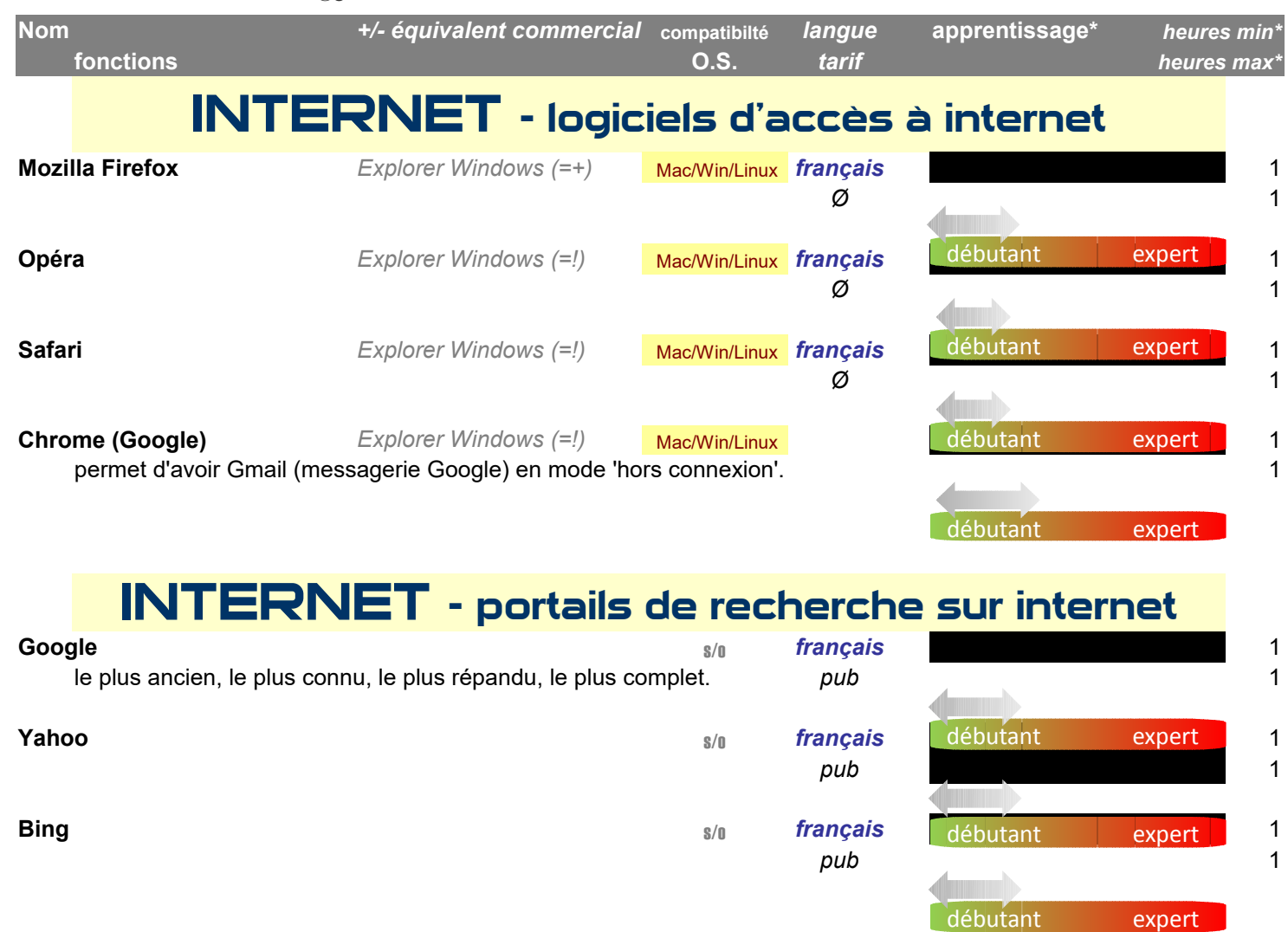

Bernard Izzo 5 route de Vichy

63430 Pont du Château

### **Logiciels gratuits** *(ou à bas coût)*

#### *(autres que ceux déjà installés sous Windows)*

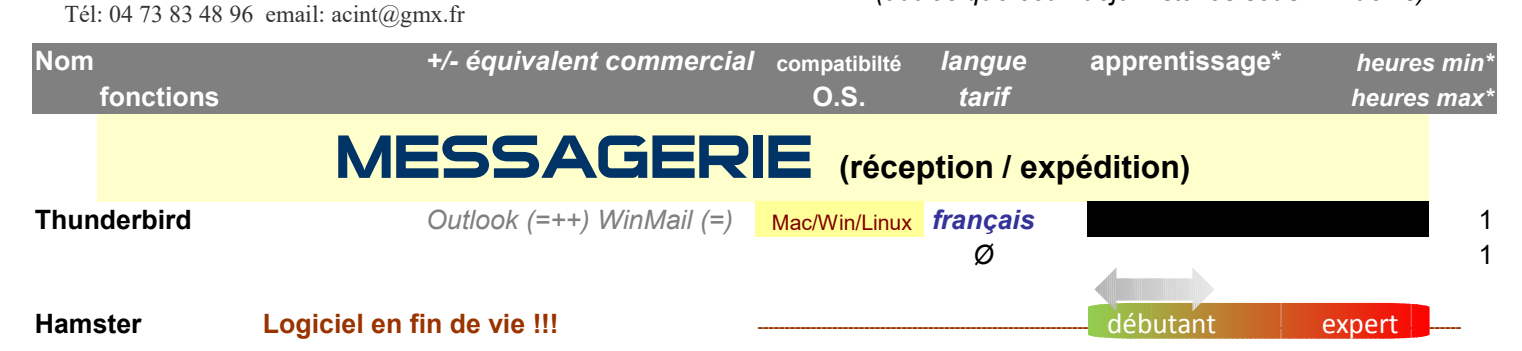

MESSAGERIE **(création / hébergement d'adresse)**

peut être la "tête de pont" d'une suite Google: *pub* pub is a published with the suite of the suite of the suite of the suite of the suite of the suite of the suite of the suite of the suite of the suite of the suite of t cumulable avec Google Agenda, Google Documents, Picasa…

**Gmail**

**Hotmail**

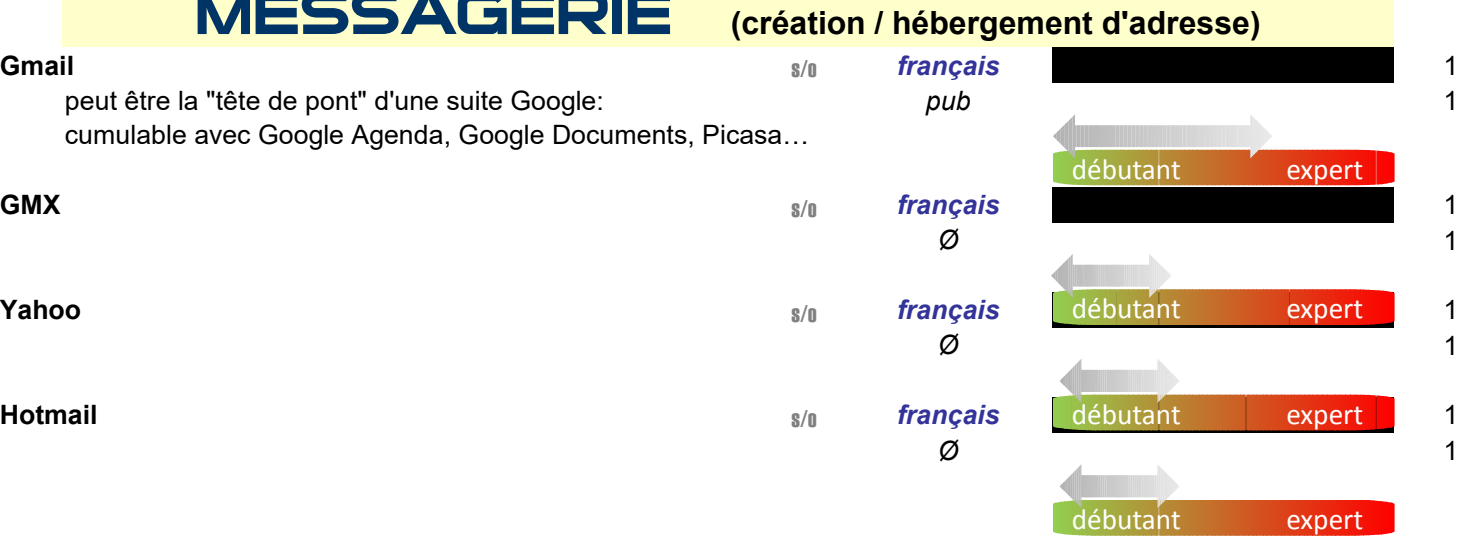

Bernard Izzo 5 route de Vichy 63430 Pont du Château Tél: 04 73 83 48 96 email: acint@gmx.fr

## **Logiciels gratuits** *(ou à bas coût)*

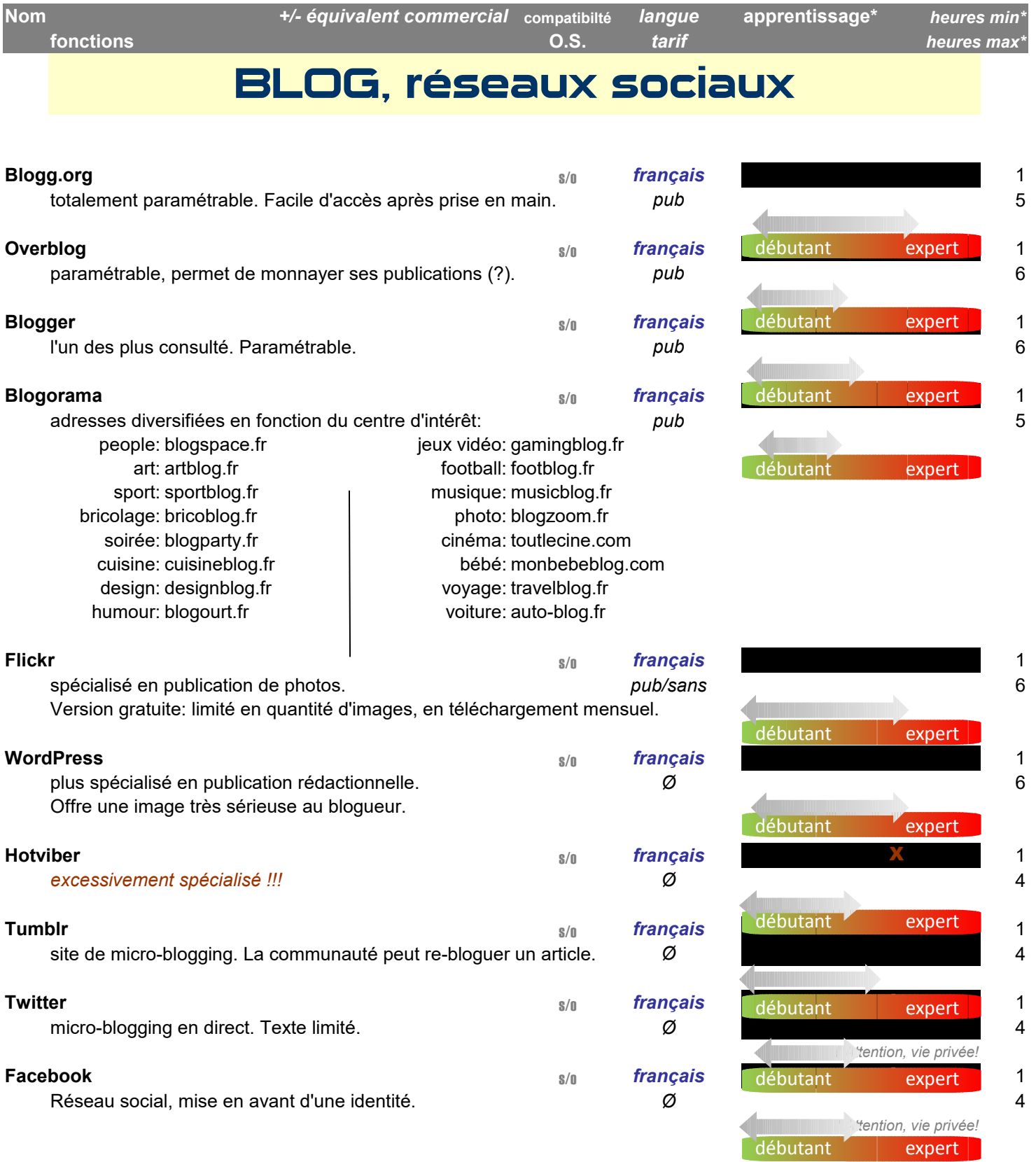

Bernard Izzo 5 route de Vichy 63430 Pont du Château Tél: 04 73 83 48 96 email: acint@gmx.fr

### **Logiciels gratuits** *(ou à bas coût)*

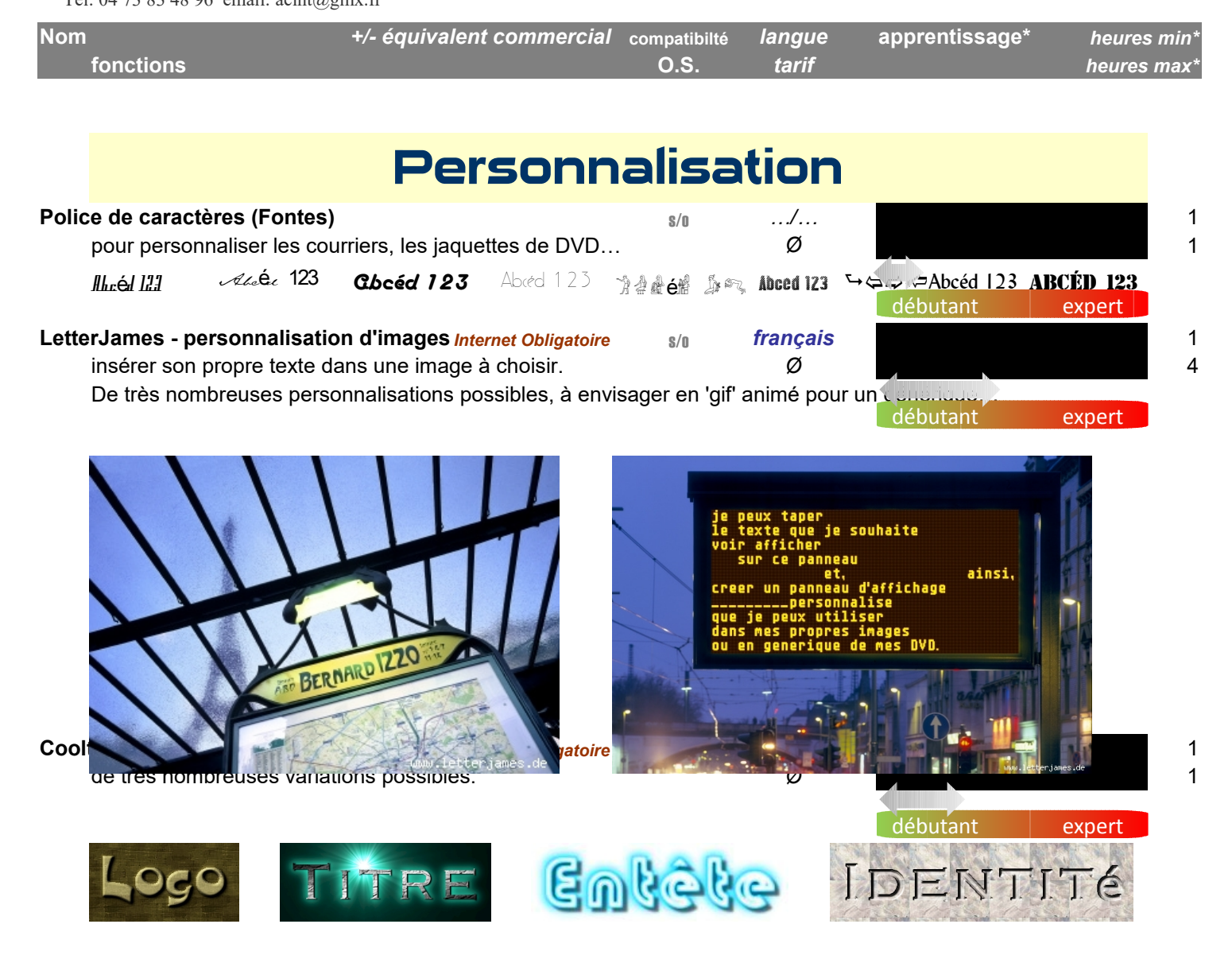

Bernard Izzo 5 route de Vichy 63430 Pont du Château Tél: 04 73 83 48 96 email: acint@gmx.fr

### **Logiciels gratuits** *(ou à bas coût)*

#### *(autres que ceux déjà installés sous Windows)*

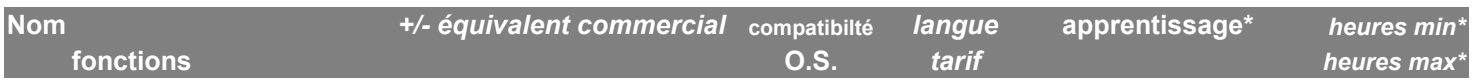

# Dictionnaires - Encyclopédie

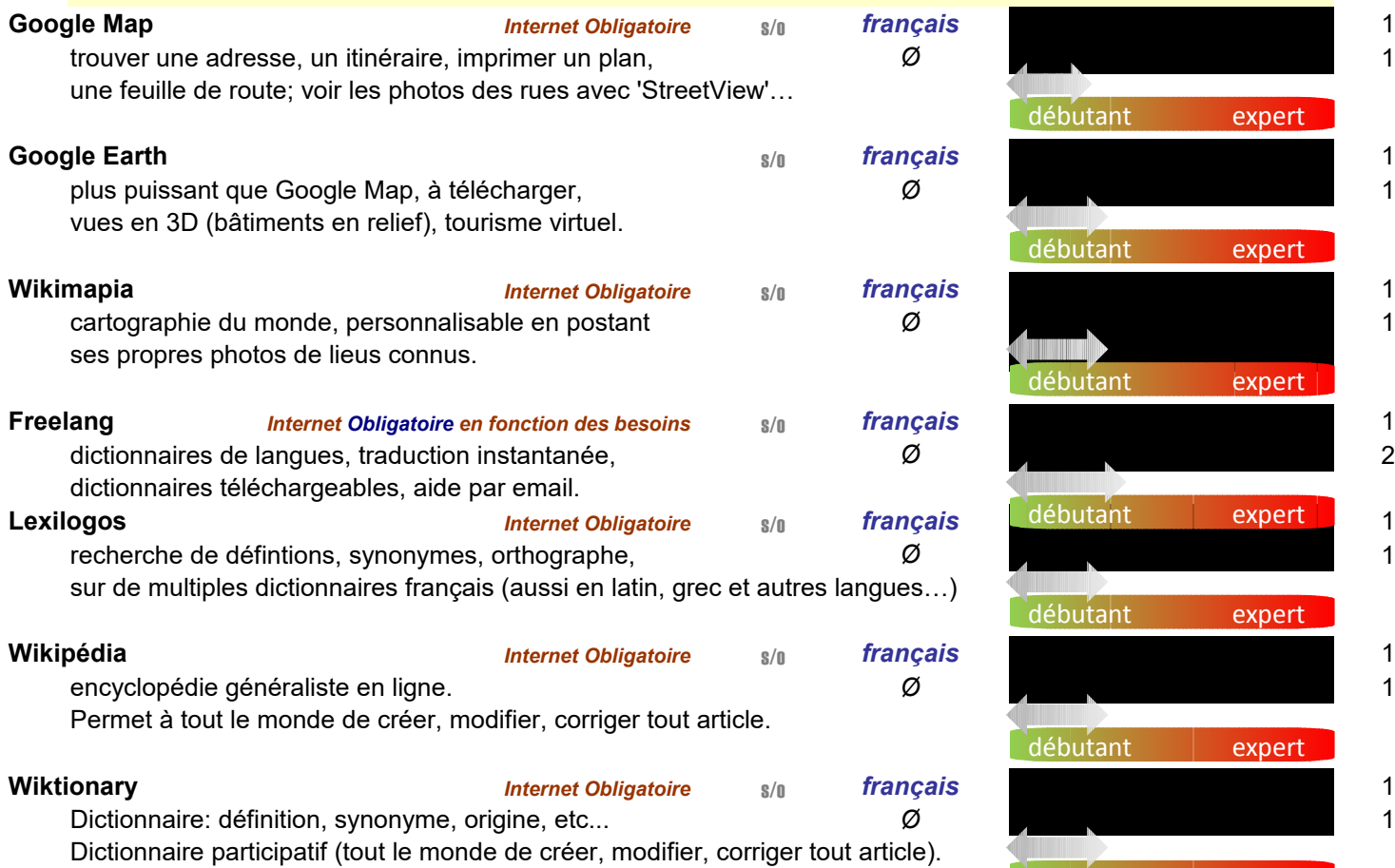

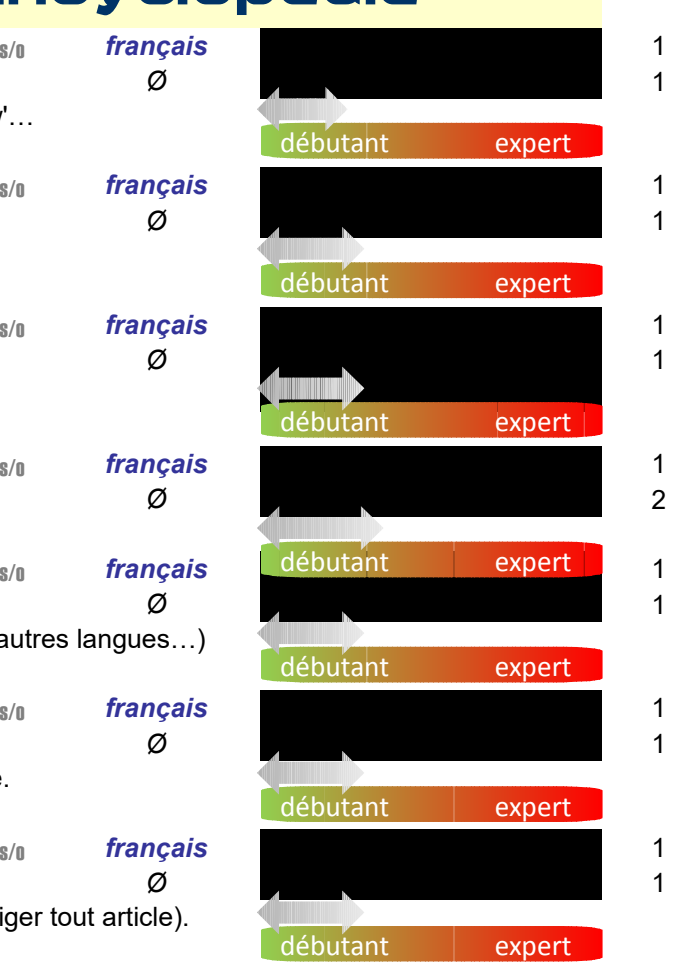